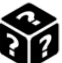

Dans cette activité nous allons étudier l'évolution de la fréquence (mot défini à la question 4.) de succès lors de la répétition d'une expérience aléatoire.

- 1. Écrire un évènement en relation avec l'expérience aléatoire "lancé de dé". Calculer la probabilité de cet évènement.
- 2. Aller récupérer le fichier "lance\_de.ods" dans le dossier classe > travail > Math.
- 3. Répéter l'expérience aléatoire 40 fois en notant à chaque fois le résultat sur le tableur et en complétant la colonne Nombre de succès depuis le début.
- 4. Compléter la dernière colonne du tableau.

Fréquence de succès = Nombre de succès Nombre de répétition

- 5. Tracer le graphique en séléctionnant les colonnes Numéro du tirage et Fréquence des succès.
- 6. Décrire la courbe optenue.

Exercice 1 **Exercice 1 Exercice 1 Répétition d'une expérience aléatoire** 

Dans cette activité nous allons étudier l'évolution de la fréquence (mot défini à la question 4.) de succès lors de la répétition d'une expérience aléatoire.

- 1. Écrire un évènement en relation avec l'expérience aléatoire "lancé de dé". Calculer la probabilité de cet évènement.
- 2. Aller récupérer le fichier "lance\_de.ods" dans le dossier classe > travail > Math.
- 3. Répéter l'expérience aléatoire 40 fois en notant à chaque fois le résultat sur le tableur et en complétant la colonne Nombre de succès depuis le début.
- 4. Compléter la dernière colonne du tableau.

Fréquence de succès = Nombre de succès Nombre de répétition

- 5. Tracer le graphique en séléctionnant les colonnes Numéro du tirage et Fréquence des succès.
- 6. Décrire la courbe optenue.

Exercice 1 **Exercice 1 Exercice 1 Répétition d'une expérience aléatoire** 

Dans cette activité nous allons étudier l'évolution de la fréquence (mot défini à la question 4.) de succès lors de la répétition d'une expérience aléatoire.

- 1. Écrire un évènement en relation avec l'expérience aléatoire "lancé de dé". Calculer la probabilité de cet évènement.
- 2. Aller récupérer le fichier "lance de.ods" dans le dossier classe > travail > Math.
- 3. Répéter l'expérience aléatoire 40 fois en notant à chaque fois le résultat sur le tableur et en complétant la colonne Nombre de succès depuis le début.
- 4. Compléter la dernière colonne du tableau.

Fréquence de succès = Nombre de succès Nombre de répétition

- 5. Tracer le graphique en séléctionnant les colonnes Numéro du tirage et Fréquence des succès.
- 6. Décrire la courbe optenue.